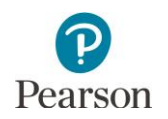

# **Overview of Student Directions – In Person**

This document outlines the directions in the first section of each student's test. The text in this document reflects exactly what students will see when taking the MCA in person. Students review these directions after they sign in and before they begin each test. Text-to-speech is available for the directions in all subjects. If students need any of these directions repeated during testing, a transcript is included for Test Monitors in the *Testing Directions: Online*.

Note: In this document, screenshots are only shown for each subject if the information on the screen differs; for the majority, the only difference is the content of the sample item reflected.

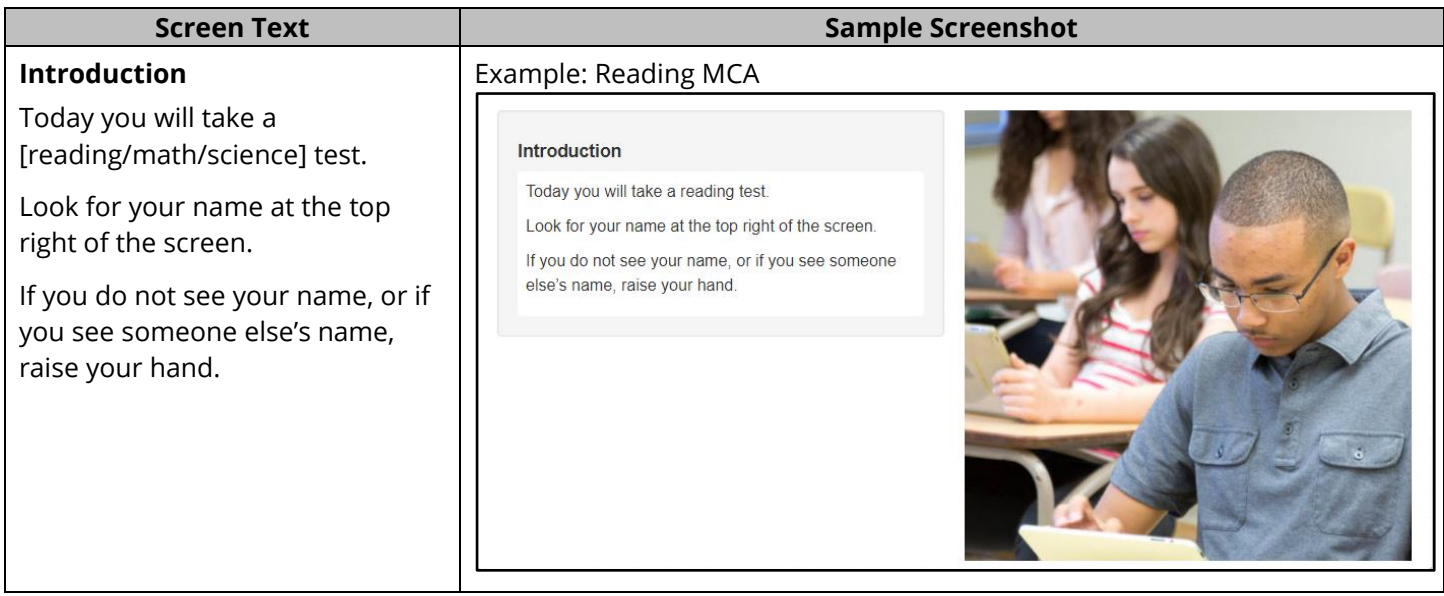

**Calculators** [Mathematics and Science MCA only]

[For mathematics grades 3–8 and science] Your test will have an online calculator available when a calculator may be used.

Handheld calculators are NOT allowed.

[For mathematics grade 11] Your test has an online calculator available.

You may also use a handheld calculator.

# **Screen Text Sample Screenshot**

Mathematics MCA Grades 3–5 and Science MCA

#### Calculators

Your test will have an online calculator available when a calculator may be used. Handheld calculators are NOT allowed.

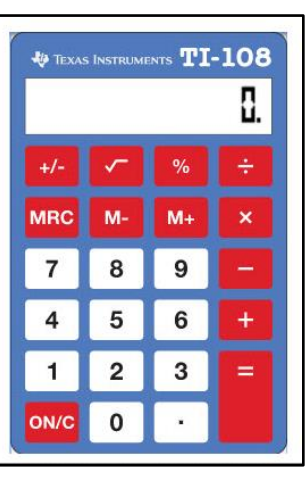

# Mathematics MCA Grades 6 and 7

### Calculators

Your test will have an online calculator available when a calculator may be used.

Handheld calculators are NOT allowed.

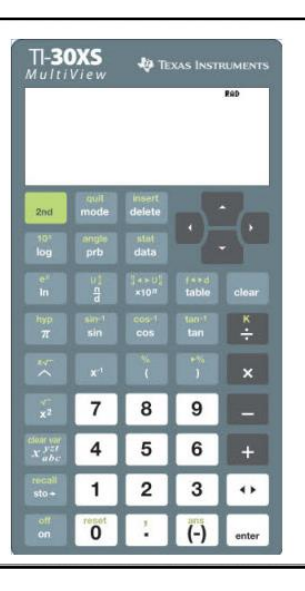

## Mathematics MCA Grade 8

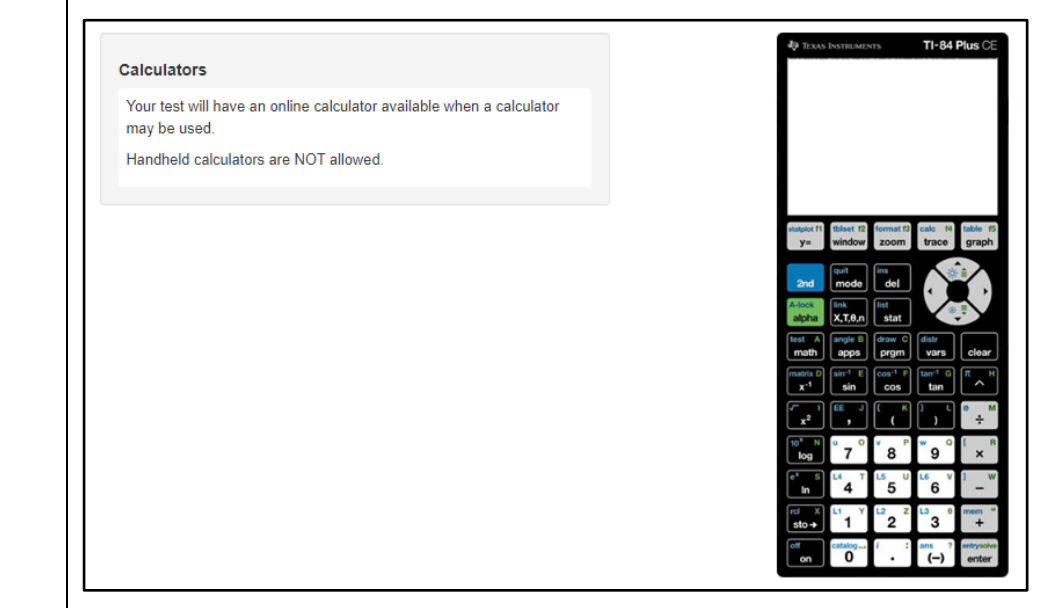

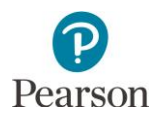

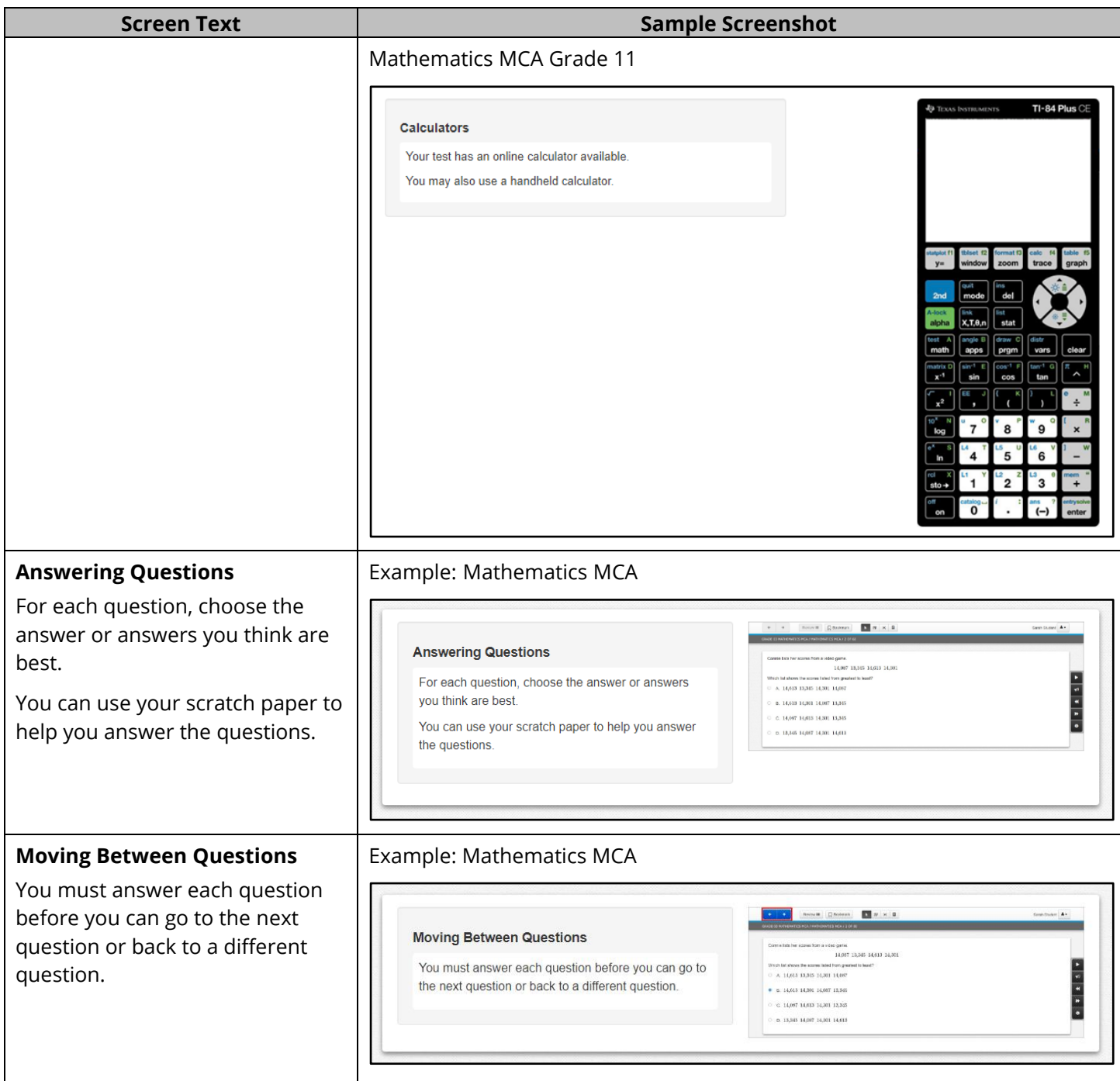

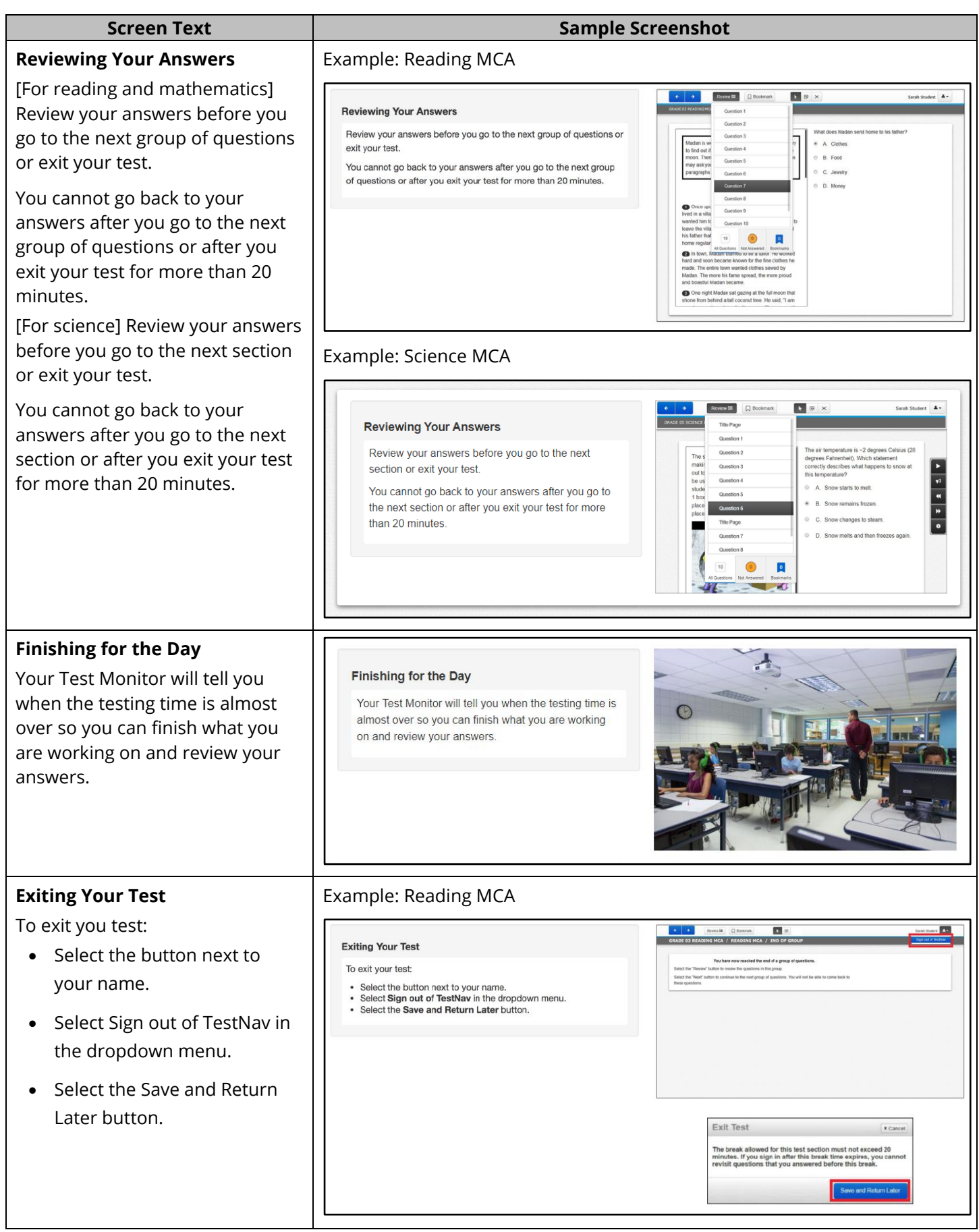

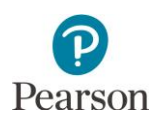

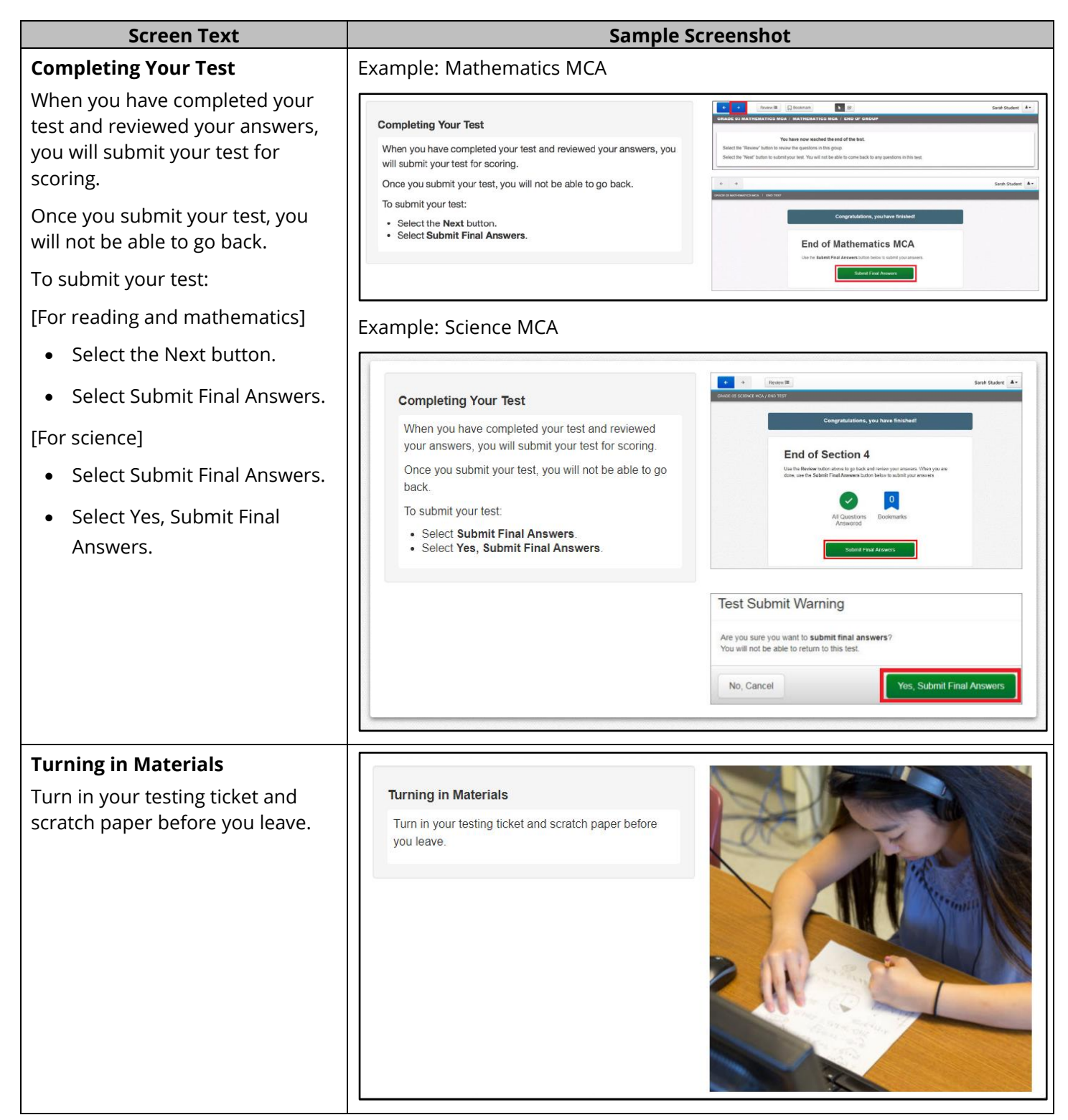

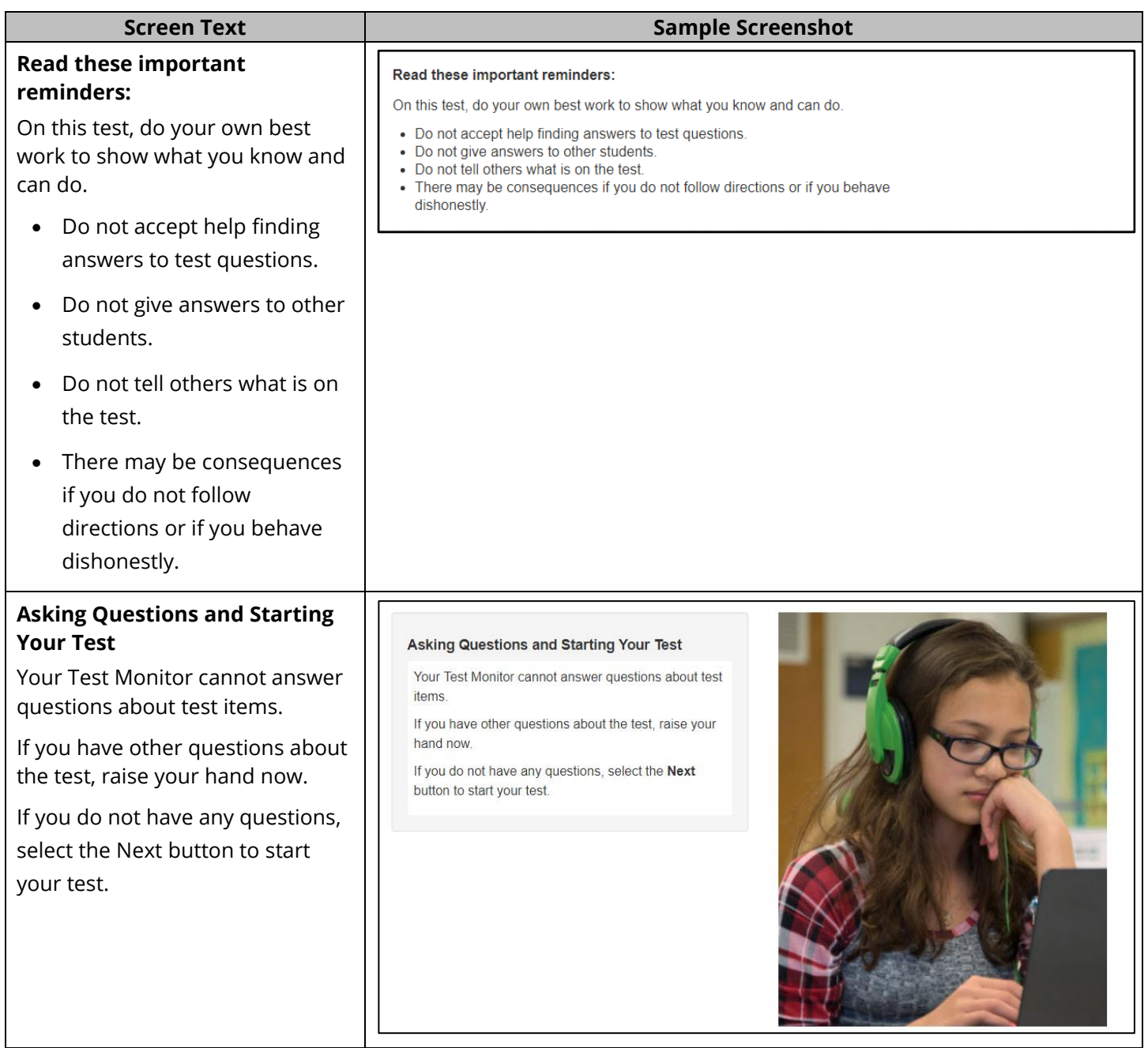